# **Browser History**

### **In This Module**

- What is included in your browser history?
- What are a few ways to manage your browser history to keep your online activities secure?

# **Browser History**

Browsing history contains various pieces of information about your activity online. This includes your search history, downloads, cookies, URLs for sites you have visited, and more

While browsing history can be helpful and beneficial, it can also posed security concerns. Managing and clearing your browsing history regularly (about monthly) is a good digital security practice.

# **What's in Your Browser History?**

- URLs of sites you have visited
- Active logins
- Cache files
	- Files
	- Scripts
	- Multimedia
- **Cookies**
- Search history
- **Downloads**
- Autocomplete information
- Site preferences

# **The Benefits of Browser History**

Browser histories:

- Give you a record of your online activity
- Help you login to sites faster (if you have logins credentials saved)
- Help sites load faster thanks to the cached files
- Help you auto-complete search terms

# **The Drawbacks of Browser Histories**

Performance issues:

- Websites are loading slowly or having bugs
- Trouble with login credentials

Security issues:

- Browser history contains data sites can use to track you and target you with ads
- Browser history also poses serious security concerns on public and shared computers, where another person can access your information and activity

# **Managing Your Browser History**

- Delete browser history on all of your devices
- Clear your browser history around once a month
- Search for the directions you need depending on your devices
- Consider using a private or incognito browser to prevent any browsing history data from being saved and stored

# **Activity**

Use the handout provided to review the ways in which your preferred browser handles your history, and set a schedule for clearing it regularly if you wish

# **Takeaways**

- Browsing history has many benefits, including making it easier and faster for you to login to frequently visited sites
- However, browsing history can pose risks to your digital security and make you vulnerable to tracking
- As with cookies, it is a good idea to clear out your browsing history regularly as part of your digital security maintenance
- Consider deleting your browser history every month

#### **Resources**

"How to clear your web history in any browser" from *Popular Science* (link)

"Shield Your Internet History: How to Clear Your Cache on Any Browser" from PC Mag (Link)

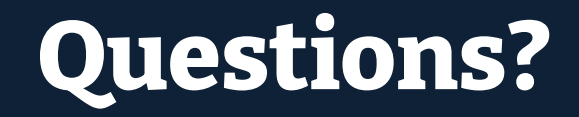

# **NYC Digital Safety**<br>Privacy & Security